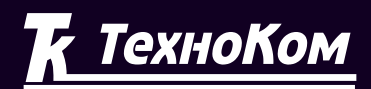

#### **ГЛОНАСС • GPS** СИСТЕМА МОНИТОРИНГА ТРАНСПОРТА

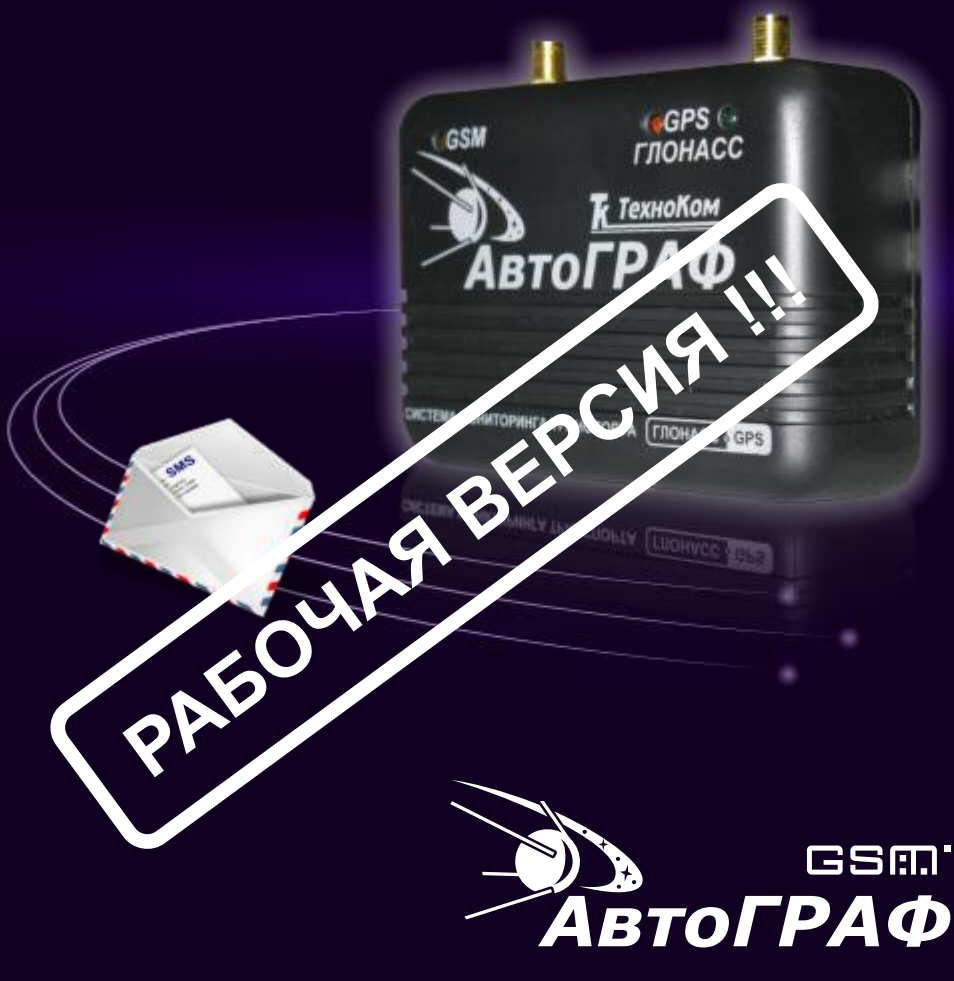

Система спутникового мониторинга и контроля транспорта

ОПИСАНИЕ СИСТЕМЫ SMS-КОМАНД  $v.5.0$ 

### **Оглавление**

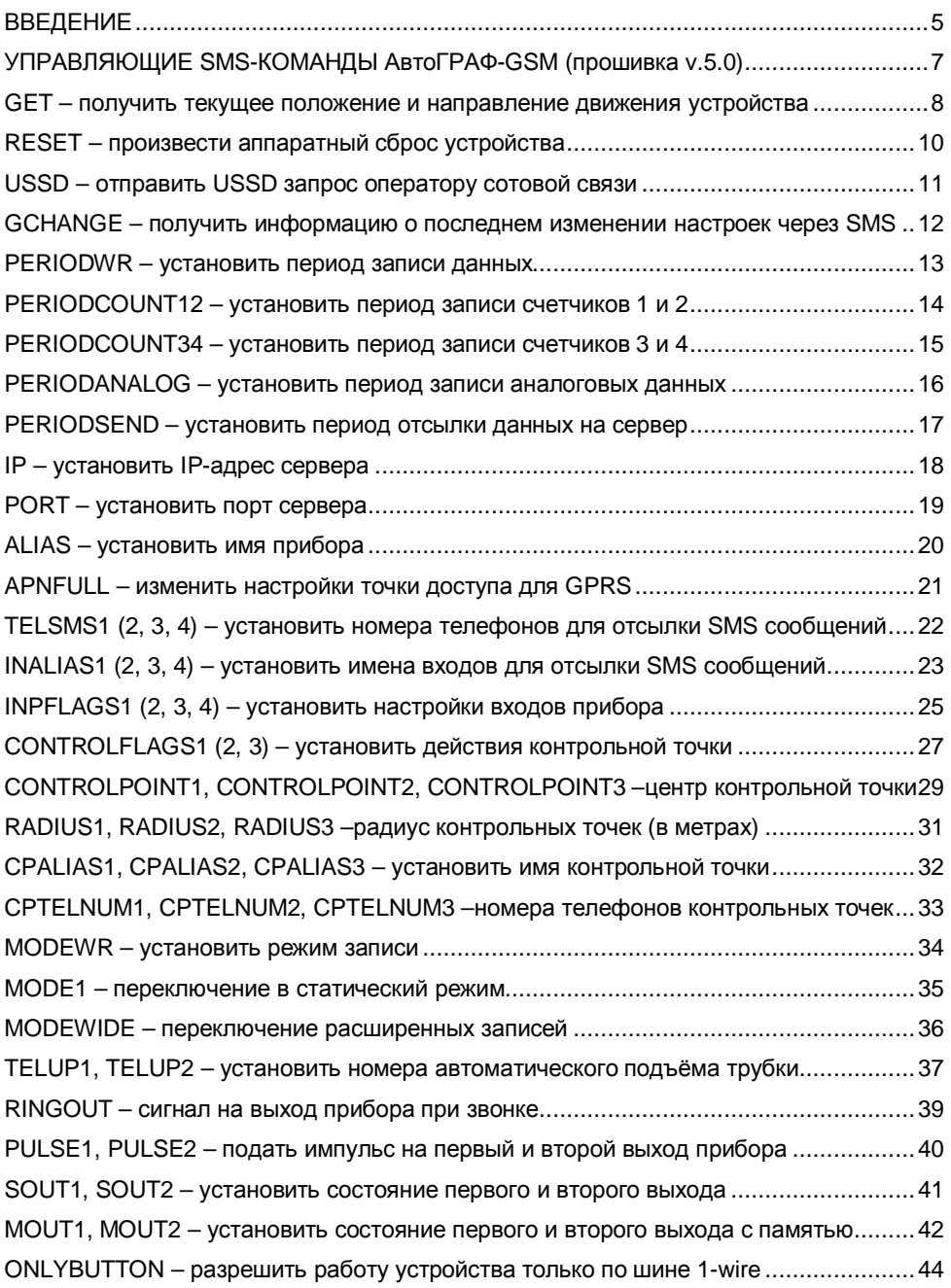

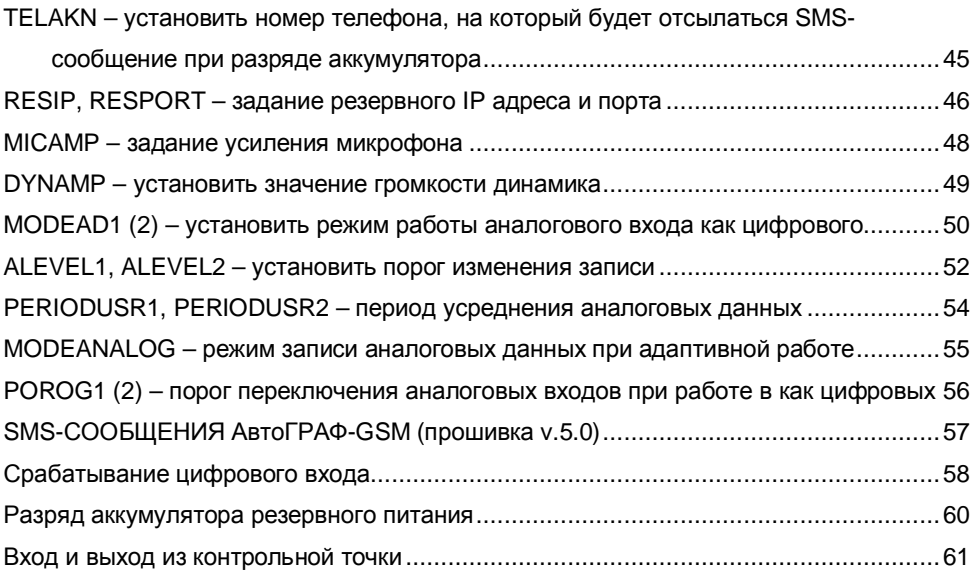

### **ВВЕДЕНИЕ**

В данном документе приведено описание системы управляющих SMS-команд и SMSсообщений контроллера спутникового мониторинга транспорта **АвтоГРАФ-GSM**, имеющего прошивку v.5.0 или выше (с серийного номера 32500).

Система SMS-команд предназначена для установки и считывания различных параметров контроллера **АвтоГРАФ-GSM**.

SMS-команда должна отсылаться на телефонный номер SIM-карты, установленной в соответствующем устройстве. Ответ контроллера всегда посылается на номер, с которого была отправлена SMS-команда.

Следует учесть, что при установке SIM-карты в прибор, с нее автоматически удалятся все находящиеся на ней SMS-сообщения. При работе прибора в памяти SIM-карты сохраняются только не переданные по каким-либо причинам SMSсообщения.

Большинство SMS-команд контроллеров АвтоГРАФ-GSM, имеющих прошивку v.5.0 или выше, имеют вид:

password COMMAND=параметры;

Где:

**password** – пароль, который был записан в устройство при конфигурировании программой GSMConf.exe. Длина поля password в SMS-команде обязательно должна быть 8 символов;

**COMMAND** – одна из SMS команд, поддерживаемых АвтоГРАФ-GSM; **параметры** – параметры SMS-команды.

Исключение составляют только команды **GET**, **RESET** и **USSD**.

Ответ устройства на управляющую SMS-команду всегда должен совпадать с самой командой. Запрос параметра осуществляется с помощью SMS-команды с префиксом '**G**'.

#### **Внимание !!!**

- § **Все команды должны быть набраны только латинскими заглавными буквами.**
- § **Ответное SMS-сообщение отсылается только при полном совпадении команды с заданным форматом и паролем данного прибора.**
- § **В любом другом случае входящие SMS-команды игнорируются и не обрабатываются.**

При наличии поддержки GPRS в базовой станции оператора сотовой связи в SMS сообщение от устройства после серийного номера и символа «#» ставится индикатор наличия GPRS. Примеры ответа на команду **GPERIODWR**:

#### **Полученный ответ 1:**

33200#GPRS:PERIODWR=5;

Возможна передача данных по GPRS.

#### **Полученный ответ 2:**

33200#PERIODWR=5;

Передача данных по GPRS невозможна (отключена услуга GPRS, базовая станция в том месте, где находится прибор, не поддерживает GPRS и т.д.).

В случае, если в приборе установлено имя (alias), оно добавляется после серийного номера и перед знаком «#». Пример ответа на команду **GPERIODWR** при установленном имени прибора Kamaz625:

```
33200(Kamaz625)#GPRS:PERIODWR=5;
```
# **УПРАВЛЯЮЩИЕ SMS-КОМАНДЫ АвтоГРАФ-GSM**

**(прошивка v.5.0)** 

### **GET – получить текущее положение и направление движения устройства**

Позволяет получить текущее положение и направление движения устройства.

#### **Формат команды:**

GET[SPACE]password;

#### **Параметры:**

- § **[SPACE]** пробел;
- § **password** пароль, который был записан в устройство при конфигурировании программой *GSMConf.exe.* Длина поля **password** в SMS-команде обязательно должна быть 8 символов.

#### **Формат ответа:**

serial#Текущее положение;

#### **Параметры:**

- § **serial** серийный номер устройства;
- § **Текущее положение** текущее положение и направление движения устройства (см. пример).

#### **Пример:**

#### **Посылаемая команда:**

GET 123ZXCVB;

#### **Полученный ответ:**

```
33200#092516.000,A,4805.8021,N,01132.2243,E,1.9,183.8,270302
```
От прибора с серийным номером 33200 получено текущее местоположение и направление движения. Формат местоположения и направления движения схож с форматом сообщения RMC протокола NMEA и рассмотрен далее.

 $33200#092516.000, A,4805.8021, N,01132.2243, E,1.9,183.8,270302i$ <br>(1) (2) (3) (4) (5) (6) (7)(8) (9) (10) (1) (2) (3) (4) (5) (6) (7)(8) (9) (10)

#### **Параметры:**

- § (1) **33200** Серийный номер устройства 33200
- § (2) **092516.000** Время последних определённых координат (в UTM) (9 часов 25 минут 16 секунд 000 миллисекунд)
- § (3) **A** координаты были правильно определены (или **V,** если была ошибка при определении)
- § (4) **4805.8021**  Широта (48 градусов 05.8021 минут)
- § (5) **N** Северная широта (или **S** южная)
- § (6) **01132.2243** Долгота (011 градусов 32.224 минут)
- § (7) **E** Восточная долгота (или **W** западная)
- § (8) **1.9** Скорость в узлах (один узел равен 1.8 км/ч)
- § (9) **183.8** Направление движение, в градусах от северного направления
- § (10) **270302** Дата (ДдМмГг 27 марта 2002 года)

Для перевода времени из UTM в Московское, необходимо прибавить 3 часа зимой или 4 часа летом.

### **RESET – произвести аппаратный сброс устройства**

Позволяет произвести аппаратный сброс устройства.

#### **Формат команды:**

RESET[SPACE]password;

#### **Параметры:**

- § **[SPACE]** пробел;
- § password пароль, который был записан в устройство при конфигурировании программой GSMConf.exe. Длина поля password в SMS-команде обязательно должна быть 8 символов.

#### **Формат ответа:**

serial#RESET;

#### **Параметры:**

§ serial – серийный номер устройства.

#### **Пример:**

#### **Посылаемая команда:**

RESET 123ZXCVB;

#### **Полученный ответ:**

33200#RESET;

Произведён аппаратный сброс устройства с серийным номером 33200.

### **USSD – отправить USSD запрос**

Позволяет отправить USSD запрос оператору сотовой связи с SIM-карты, установленной на устройстве, например, для получения данных о балансе.

#### **Формат команды:**

USSD[SPACE]password[SPACE]"request";

#### **Параметры:**

- § **[SPACE]** пробел;
- § **password** пароль, который был записан в устройство при конфигурировании программой *GSMConf.exe.* Длина поля **password** в SMS-команде обязательно должна быть 8 символов.
- § **request** USSD запрос, передаваемый оператору сотовой связи.

#### **Формат ответа:**

serial#ussd:ответ оператора;

#### **Параметры:**

- § **serial** серийный номер устройства;
- § **ответ оператора** строка, которую отсылает оператор сотовой связи в ответ на USSD запрос.

#### **Пример:**

#### **Посылаемая команда:**

USSD 123ZXCVB "\*104#";

#### **Полученный ответ:**

33200#ussd:125.18;

Баланс счёта на SIM-карте, установленной в прибор с серийным номером 33200, составляет 125 рублей 18 копеек.

### **GCHANGE – получить информацию о последнем изменении настроек через SMS**

Позволяет получить информацию о последнем изменении настроек с помощью SMS.

#### **Формат команды:**

password[SPACE]GCHANGE;

#### **Параметры:**

- § **[SPACE]** пробел;
- § **password** пароль, который был записан в устройство при конфигурировании программой *GSMConf.exe.* Длина поля **password** в SMS-команде обязательно должна быть 8 символов.

#### **Формат ответа:**

serial#TELCHANGE=phone;DATECHANGE=date;TIMECHANGE=time;

#### **Параметры:**

- § **serial** серийный номер устройства;
- § **phone** телефон, с которого производилось последнее изменение;
- § **date** дата последнего изменения;
- § **time** время последнего изменения (в UTM).

#### **Пример:**

#### **Посылаемая команда:**

123ZXCVB GCHANGE;

#### **Полученный ответ:**

33200#TELCHANGE=+79005554433;DATECHANGE=14.2;TIMECHANGE=15.25;

Настройки прибора с серийным номером 33200 изменялись последний раз 14 февраля в 15 часов 25 минут с телефонного номера +79005554433.

Для перевода времени из UTM в Московское необходимо прибавить 3 часа зимой или 4 часа летом.

### **PERIODWR – установить период записи данных**

Позволяет установить период записи данных в устройстве.

#### **Формат команды:**

password[SPACE]PERIODWR=save;

#### **Параметры:**

- § **[SPACE]** пробел;
- § **password** пароль, который был записан в устройство при конфигурировании программой *GSMConf.exe.* Длина поля **password** в SMS-команде обязательно должна быть 8 символов.
- § **save** период записи данных, в секундах (в случае адаптивной записи интервал записи, в метрах).

#### **Формат ответа:**

```
serial#PERIODWR=save;
```
#### **Параметры:**

- § **serial** серийный номер устройства;
- § **save** период записи данных, в секундах (в случае адаптивной записи интервал записи, в метрах).

#### **Пример:**

#### **Посылаемая команда:**

123ZXCVB PERIODWR=5;

#### **Полученный ответ:**

33200#PERIODWR=5;

У прибора с серийным номером 33200 установлен период записи данных 5 секунд.

Запрос параметра:

#### **Посылаемая команда:**

123ZXCVB GPERIODWR;

#### **Полученный ответ:**

33200#PERIODWR=5;

У прибора с серийным номером 33200 установлен период записи данных 5 секунд.

### **PERIODCOUNT12 – установить период записи счетчиков 1 и 2**

Позволяет установить период записи счетчиков 1 и 2.

#### **Формат команды:**

password[SPACE]PERIODCOUNT12=count12;

#### **Параметры:**

- § **[SPACE]** пробел;
- § **password** пароль, который был записан в устройство при конфигурировании программой *GSMConf.exe.* Длина поля **password** в SMS-команде обязательно должна быть 8 символов.
- § **count12** период записи показаний счетчиков 1 и 2, в секундах.

#### **Формат ответа:**

serial#PERIODCOUNT12=count12;

#### **Параметры:**

- § **serial** серийный номер устройства;
- § **count12** период записи показаний счетчиков 1 и 2, в секундах.

#### **Пример:**

#### **Посылаемая команда:**

123ZXCVB PERIODCOUNT12=60;

#### **Полученный ответ:**

33200#PERIODCOUNT12=60;

У прибора с серийным номером 33200 установлен период записи показаний счетчиков 1 и 2, равный 60 секунд.

Запрос параметра:

#### **Посылаемая команда:**

123ZXCVB GPERIODCOUNT12;

#### **Полученный ответ:**

33200#PERIODCOUNT12=60;

У прибора с серийным номером 33200 установлен период записи показаний счетчиков 1 и 2, равный 60 секунд.

### **PERIODCOUNT34 – установить период записи счетчиков 3 и 4**

Позволяет установить период записи счетчиков 3 и 4.

#### **Формат команды:**

password[SPACE]PERIODCOUNT34=count34;

#### **Параметры:**

- § **[SPACE]** пробел;
- § **password** пароль, который был записан в устройство при конфигурировании программой *GSMConf.exe.* Длина поля **password** в SMS-команде обязательно должна быть 8 символов.
- § **сount34** период записи показаний счетчиков 3 и 4, в секундах.

#### **Формат ответа:**

serial#PERIODCOUNT34=count34;

#### **Параметры:**

- § **serial** серийный номер устройства;
- § **count34** период записи показаний счетчиков 3 и 4, в секундах.

#### **Пример:**

#### **Посылаемая команда:**

123ZXCVB PERIODCOUNT34=60;

#### **Полученный ответ:**

33200#PERIODCOUNT34=60;

У прибора с серийным номером 33200 установлен период записи показаний счетчиков 3 и 4, равный 60 секунд.

Запрос параметра:

#### **Посылаемая команда:**

123ZXCVB GPERIODCOUNT34;

#### **Полученный ответ:**

33200#PERIODCOUNT34=60;

У прибора с серийным номером 33200 установлен период записи показаний счетчиков 3 и 4, равный 60 секунд.

### **PERIODANALOG – установить период записи аналоговых данных**

Позволяет установить период записи аналоговых данных.

#### **Формат команды:**

password[SPACE]PERIODANALOG=analogtime;

#### **Параметры:**

- § **[SPACE]** пробел;
- § **password** пароль, который был записан в устройство при конфигурировании программой *GSMConf.exe.* Длина поля **password** в SMS-команде обязательно должна быть 8 символов.
- § **analogtime** период записи аналоговых данных, в секундах.

#### **Формат ответа:**

serial#PERIODANALOG=analogtime;

#### **Параметры:**

- § **serial** серийный номер устройства;
- § **analogtime** период записи аналоговых данных, в секундах.

#### **Пример:**

#### **Посылаемая команда:**

123ZXCVB PERIODANALOG=120;

#### **Полученный ответ:**

33200#PERIODANALOG=120;

У прибора с серийным номером 33200 установлен период записи аналоговых данных, равный 120 секунд.

Запрос параметра:

#### **Посылаемая команда:**

123ZXCVB GPERIODANALOG;

#### **Полученный ответ:**

33200#PERIODANALOG=120;

У прибора с серийным номером 33200 установлен период записи аналоговых данных, равный 120 секунд.

### **PERIODSEND – установить период отсылки данных на сервер**

Позволяет установить период отсылки данных на сервер.

#### **Формат команды:**

password[SPACE]PERIODSEND=time;

#### **Параметры:**

- § **[SPACE]** пробел;
- § **password** пароль, который был записан в устройство при конфигурировании программой *GSMConf.exe.* Длина поля **password** в SMS-команде обязательно должна быть 8 символов.
- § **time** период отсылки данных, в секундах.

#### **Формат ответа:**

serial#PERIODSEND=time;

#### **Параметры:**

- § **serial** серийный номер устройства;
- § **time** период отсылки данных, в секундах.

#### **Пример:**

#### **Посылаемая команда:**

123ZXCVB PERIODSEND=120;

#### **Полученный ответ:**

33200#PERIODSEND=120;

У прибора с серийным номером 33200 установлен период отсылки данных, равный 120 секунд.

Запрос параметра:

#### **Посылаемая команда:**

123ZXCVB GPERIODSEND;

#### **Полученный ответ:**

33200#PERIODSEND=120;

У прибора с серийным номером 33200 установлен период отсылки данных, равный 120 секунд.

### **IP – установить IP-адрес сервера**

Позволяет установить IP адрес сервера.

#### **Формат команды:**

password[SPACE]IP=ip;

#### **Параметры:**

- § **[SPACE]** пробел;
- § **password** пароль, который был записан в устройство при конфигурировании программой *GSMConf.exe.* Длина поля **password** в SMS-команде обязательно должна быть 8 символов.
- § **ip** IP адрес сервера.

#### **Формат ответа:**

serial#IP=ip;

#### **Параметры:**

- § **serial** серийный номер устройства;
- § **ip** IP адрес сервера.

#### **Пример:**

#### **Посылаемая команда:**

123ZXCVB IP=127.0.0.1;

#### **Полученный ответ:**

33200#IP=127.0.0.1;

У прибора с серийным номером 33200 установлен IP адрес основного сервера 127.0.0.1.

Запрос параметра:

#### **Посылаемая команда:**

123ZXCVB GIP;

#### **Полученный ответ:**

33200#IP=127.0.0.1;

У прибора с серийным номером 33200 установлен IP адрес основного сервера 127.0.0.1.

### **PORT – установить порт сервера**

Позволяет установить порт сервера.

#### **Формат команды:**

password[SPACE]PORT=port;

#### **Параметры:**

- § **[SPACE]** пробел;
- § **password** пароль, который был записан в устройство при конфигурировании программой *GSMConf.exe.* Длина поля **password** в SMS-команде обязательно должна быть 8 символов.
- § **port** порт сервера.

#### **Формат ответа:**

serial#PORT=port;

#### **Параметры:**

- § **serial** серийный номер устройства;
- § **port** порт сервера.

#### **Пример:**

#### **Посылаемая команда:**

123ZXCVB PORT=2225;

#### **Полученный ответ:**

33200#PORT=2225;

У прибора с серийным номером 33200 установлен порт основного сервера 2225.

Запрос параметра:

#### **Посылаемая команда:**

123ZXCVB GPORT;

#### **Полученный ответ:**

33200#PORT=2225;

У прибора с серийным номером 33200 установлен порт основного сервера 2225.

### **ALIAS – установить имя прибора**

Позволяет установить имя прибора, отображаемое в SMS сообщениях.

#### **Формат команды:**

password[SPACE]ALIAS=alias;

#### **Параметры:**

- § **[SPACE]** пробел;
- § **password** пароль, который был записан в устройство при конфигурировании программой *GSMConf.exe.* Длина поля **password** в SMS-команде обязательно должна быть 8 символов.
- § **alias** имя прибора сервера.

#### **Формат ответа:**

serial#ALIAS=alias;

#### **Параметры:**

- § **serial** серийный номер устройства;
- § **alias** имя прибора (не более 8 символов).

#### **Пример:**

#### **Посылаемая команда:**

123ZXCVB ALIAS=Kamaz;

#### **Полученный ответ:**

33200(Kamaz)#ALIAS=Kamaz;

У прибора с серийным номером 33200 установлено имя «Kamaz».

Запрос параметра:

#### **Посылаемая команда:**

123ZXCVB GALIAS;

#### **Полученный ответ:**

33200(Kamaz)#ALIAS=Kamaz;

У прибора с серийным номером 33200 установлено имя «Kamaz».

#### **Внимание !!!**

§ **Имя прибора не должно превышать 8 символов – цифр либо заглавных и строчных букв латинского алфавита.** 

### **APNFULL – изменить настройки точки доступа для GPRS**

Позволяет настроить точку доступа (APN), пользователя (User) и пароль (Password) для доступа к GPRS. Данные настройки можно узнать у оператора сотовой связи (например, посмотреть на официальном сайте).

#### **Формат команды:**

password[SPACE]APNFULL="apn","apnuser","apnpassword";

#### **Параметры:**

- § **[SPACE]** пробел;
- § **password** пароль, который был записан в устройство при конфигурировании программой *GSMConf.exe.* Длина поля **password** в SMS-команде обязательно должна быть 8 символов.
- § **apn** точка доступа (APN) для доступа к GPRS;
- § **apnuser** имя пользователя (User) для доступа к GPRS;
- § **apnpassword** пароль (Password) для доступа к GPRS.

#### **Формат ответа:**

serial#APNFULL="apn","apnuser","apnpassword";

#### **Параметры:**

- § **serial** серийный номер устройства;
- § **apn** точка доступа (APN) для доступа к GPRS;
- § **apnuser** имя пользователя (User) для доступа к GPRS;
- § **apnpassword** пароль (Password) для доступа к GPRS.

#### **Пример:**

#### **Посылаемая команда:**

123ZXCVB APNFULL="internet.usi.ru","","";

#### **Полученный ответ:**

33200#APNFULL="internet.usi.ru","","";

У прибора с серийным номером 33200 установлена точка доступа internet.usi.ru, имя пользователя и пароль пустые.

Запрос параметра:

#### **Посылаемая команда:**

123ZXCVB GAPNFULL;

#### **Полученный ответ:**

```
33200#APNFULL="internet.usi.ru","","";
```
У прибора с серийным номером 33200 установлена точка доступа internet.usi.ru, имя пользователя и пароль пустые.

### **TELSMS1, TELSMS2, TELSMS3, TELSMS4, – установить номера телефонов для отсылки SMS сообщений о срабатывании входов**

Позволяет настроить номера телефонов, на которые будут отсылаться SMS сообщения о срабатывании входов.

#### **Формат команды:**

password[SPACE]TELSMSnumin=telnum;

#### **Параметры:**

- § **[SPACE]** пробел;
- § **password** пароль, который был записан в устройство при конфигурировании программой *GSMConf.exe.* Длина поля **password** в SMS-команде обязательно должна быть 8 символов.
- § **numin** изменяемый вход (1..4);
- § **telnum** телефонный номер, на который отсылать SMS-сообщение о срабатывании входа (номер следует вводить с выходом на межгород прим.+73517401109).

#### **Формат ответа:**

serial#TELSMSnumin=telnum;

#### **Параметры:**

- § **serial** серийный номер устройства;
- § **numin** изменяемый вход (1..4);
- § **telnum** телефонный номер, на который отсылать SMS-сообщение о срабатывании входа.

#### **Пример:**

#### **Посылаемая команда:**

```
123ZXCVB TELSMS3=+79005554433;
```
#### **Полученный ответ:**

33200#TELSMS3=+79005554433;

У прибора с серийным номером 33200 установлен телефонный номер для отсылки SMS-сообщений о срабатывании третьего входа +79005554433.

#### **Запрос параметра:**

#### **Посылаемая команда:**

123ZXCVB GTELSMS3;

#### **Полученный ответ:**

33200#TELSMS3=+79005554433;

У прибора с серийным номером 33200 установлен телефонный номер для отсылки SMS-сообщений о срабатывании третьего входа +79005554433.

### **INALIAS1, INALIAS2, INALIAS3, INALIAS4, – установить имена входов для отсылки SMS сообщений о срабатывании входов**

Позволяет настроить имена входов, которые будут отображаться в SMS сообщениях о срабатывании входов.

#### **Формат команды:**

password[SPACE]INALIASnumin=alias;

#### **Параметры:**

- § **[SPACE]** пробел;
- § **password** пароль, который был записан в устройство при конфигурировании программой *GSMConf.exe.* Длина поля **password** в SMS-команде обязательно должна быть 8 символов.
- § **numin** изменяемый вход (1..4);
- § **alias** имя входа, которое будут отображаться в SMS сообщениях о срабатывании.

#### **Формат ответа:**

serial#INALIASnumin=telnum;

#### **Параметры:**

- § **serial** серийный номер устройства;
- § **numin** изменяемый вход (1..4);
- § **telnum** имя входа, которое будут отображаться в SMS сообщениях о срабатывании.

#### **Пример:**

#### **Посылаемая команда:**

123ZXCVB INALIAS3=Knopka;

#### **Полученный ответ:**

33200#INALIAS3=Knopka;

У прибора с серийным номером 33200 при срабатывании третьего входа будет отображаться имя входа «Knopka».

#### **Внимание !!!**

§ **Имя входа не должно превышать 8 символов – цифр либо заглавных и строчных букв латинского алфавита.** 

#### Запрос параметра:

#### **Посылаемая команда:**

123ZXCVB GINALIAS3;

#### **Полученный ответ:**

33200#INALIAS3=Knopka;

У прибора с серийным номером 33200 при срабатывании третьего входа будет отображаться имя входа «Knopka».

### **INPFLAGS1, INPFLAGS2, INPFLAGS3, INPFLAGS4 – установить настройки входов прибора**

Позволяет настроить входы прибора. Настраиваются действия для 4-х выходов.

#### **Формат команды:**

password[SPACE]INPFLAGSnumin=flags;

#### **Параметры:**

- § **[SPACE]** пробел;
- § **password** пароль, который был записан в устройство при конфигурировании программой *GSMConf.exe.* Длина поля **password** в SMS-команде обязательно должна быть 8 символов.
- § **numin** изменяемый вход (1..4);
- § **flags** настраиваемые параметры входа p1,p2,p3,p4,p5;

P1 – уровень отправки (0 – масса или замкнут, 1 – питание или разомкнут);

P2 – отсылать данные по ГПРС (1 – отсылать, 0 – не отсылать);

P3 – отсылать данные по SMS (1 – отсылать, 0 – не отсылать);

P4 – зарезервировано;

P5 – режим работы входа (A – обычный вход, B – накопительный счетчик, C – периодический счетчик).

#### **Формат ответа:**

serial#INPUTFLAGSnumin=flags;

#### **Параметры:**

- § **serial** серийный номер устройства;
- § **numin** изменяемый вход (1..4);
- § **flags** настраиваемые параметры прибора p1,p2,p3,p4,p5.

#### **Пример:**

#### **Посылаемая команда:**

123ZXCVB INPUTFLAGS1=0,1,0,0,A;

#### **Полученный ответ:**

33200#INPUTFLAGS1=0,1,0,0,A;

У прибора с серийным номером 33200 установлены следующие параметры первого входа:

- § Р1 состояние срабатывания 0 «масса» или «замкнут»;
- § Р2 1 при замыкании входа на «массу» отсылать данные по ГПРС;
- $§$  Р3 0 не отсылать данные по SMS;
- $§$  Р4 0 зарезервировано;
- § Р5 А вход настроен как обычный, при переключении состояния будут делаться дополнительные записи.

#### Запрос параметра:

#### **Посылаемая команда:**

123ZXCVB GINPUTFLAGS1;

#### **Полученный ответ:**

33200#INPUTFLAGS1=0,1,0,0,A;

У прибора с серийным номером 33200 установлены следующие параметры первого входа:

- $§$  Р1 0 состояние срабатывания «масса» или «замкнут»;
- § Р2 1 при замыкании входа на «массу» отсылать данные по ГПРС;
- $§$  Р3 0 не отсылать данные по SMS;
- $§$  Р4 0 зарезервировано;<br> $§$  Р5 А вход настроен
- § Р5 А вход настроен как обычный, при переключении состояния будут делаться дополнительные записи.

# **контрольной точки**

### **CONTROLFLAGS1, CONTROLFLAGS2, CONTROLFLAGS3 – установить действия**

Позволяет настроить действие прибора при входе или выходе из контрольной точки, настраиваются действия для 3-х контрольных точек.

#### **Формат команды:**

password[SPACE]CONTROLFLAGSnumin=flags;

#### **Параметры:**

- § **[SPACE]** пробел;
- § **password** пароль, который был записан в устройство при конфигурировании программой *GSMConf.exe.* Длина поля **password** в SMS-команде обязательно должна быть 8 символов.
- § **numin** изменяемая точка (1, 2, 3);
- § **flags** настраиваемые параметры прибора П1, П2, П3, П4, П5, П6, П7, П8.

**П1** – при входе в точку подать импульс на первый выход прибора (1 - подать импульс на первый выход прибора, 0 – нет);

**П2** – при выходе из точки подать импульс на первый выход прибора (1 - подать импульс на первый выход прибора, 0 – нет);

**П3** – при входе в точку подать импульс на второй выход прибора (1 - подать импульс на второй выход прибора, 0 – нет);

**П4** – при выходе из точки подать импульс на второй выход прибора (1 - подать импульс на второй выход прибора, 0 – нет);

**П5** – при входе в точку начать передачу данных по GPRS (1 – начать передачу данных по GPRS, 0 - нет);

**П6** – при выходе из точки начать передачу данных по GPRS (1 – начать передачу данных по GPRS, 0 - нет);

**П7** – при входе в точку отсылать SMS-сообщение (1 – отсылать SMS сообщение, 0 - нет);

**П8** – при выходе из точки отсылать SMS-сообщение (1 – отсылать SMS сообщение, 0 - нет);

#### **Формат ответа:**

serial#CONTROLFLAGSnumin=flags;

#### **Параметры:**

- § **serial** серийный номер устройства;
- § **numin** изменяемый вход (1..4);
- § **flags** настраиваемые параметры прибора П1, П2, П3, П4, П5, П6, П7, П8.

#### Пример:

#### **Посылаемая команда:**

123ZXCVB CONTROLFLAGS1=0,1,0,0,0,1,0,0;

#### **Полученный ответ:**

33200#CONTROLFLAGS1=0,1,0,0,0,1,0,0;

У прибора с серийным номером 33200 для первой контрольной точки установлены со следующие параметры:

П1 – 0 – при входе в точку **не подавать** импульс на первый выход прибора;

П2 – 1 – при выходе из точки **подать** импульс на первый выход прибора;

П3 – 0 – при входе в точку **не подавать** подать импульс на второй выход прибора;

П4 – 0 – при выходе из точки **не подавать** импульс на второй выход прибора;

П5 – 0 – при входе в точку **не начинать** передачу данных по GPRS;

П6 – 1 – при выходе из точки **начать** передачу данных по GPRS;

П7 – 0 – при входе в точку **не отсылать** SMS-сообщение;

П8 – 0 – при выходе из точки **не отсылать** SMS-сообщение.

Запрос параметра:

#### **Посылаемая команда:**

123ZXCVB GCONTROLFLAGS1

#### **Полученный ответ:**

33200#CONTROLFLAGS1=0,1,0,0,0,1,0,0;

У прибора с серийным номером 33200 для первой контрольной точки установлены со следующие параметры:

П1 – 0 – при входе в точку **не подавать** импульс на первый выход прибора;

П2 – 1 – при выходе из точки **подать** импульс на первый выход прибора;

П3 – 0 – при входе в точку **не подавать** подать импульс на второй выход прибора;

П4 – 0 – при выходе из точки **не подавать** импульс на второй выход прибора;

П5 – 0 – при входе в точку **не начинать** передачу данных по GPRS;

П6 – 1 – при выходе из точки **начать** передачу данных по GPRS;

П7 – 0 – при входе в точку **не отсылать** SMS-сообщение;

П8 – 0 – при выходе из точки **не отсылать** SMS-сообщение.

### **CONTROLPOINT1, CONTROLPOINT2, CONTROLPOINT3 –центр контрольной точки**

Данные команды позволяют установить координаты центра 3-х контрольных точек

#### **Формат команды:**

password[SPACE]CONTROLPOINTnumin=center;

#### **Параметры:**

- § **[SPACE]** пробел;
- § **password** пароль, который был записан в устройство при конфигурировании программой *GSMConf.exe.* Длина поля **password** в SMS-команде обязательно должна быть 8 символов.
- § **numin** изменяемая точка (1, 2, 3);
- § **center** центр контрольной точки:

**Lat** – широта (в формате GGGMMmmmmm, где GGG – градусы (2 или 3 цифры), MM – минуты (две цифры), mmmmm – доли минут (5 цифр)) **Ns** – северная или южная широта (N – северная, S – южная) **Lon** – долгота (в формате GGMMmmmmm, где GG – градусы (2 цифры), MM – минуты (две цифры), mmmmm – доли минут (5 цифр)) **Ew** - восточная или западная долгота (E – восточная, W – западная)

#### **Формат ответа:**

serial#CONTROLPOINTnumin=center;

#### **Параметры:**

- § **serial** серийный номер устройства;
- § **numin** изменяемый вход (1..4);
- § **center** центр контрольной точки.

Пример:

#### **Посылаемая команда:**

123ZXCVB CONTROLPOINT1=545996594,N,82575582,E;

#### **Полученный ответ:**

33200#CONTROLPOINT1=545996594,N,82575582,E;

У прибора с серийным номером 33200 для центра первой контрольной точки установлены следующие координаты:

54 градуса 59,96594 минут северной широты

82 градуса 57,5582 минут восточной долготы

#### **Запрос параметра:**

#### **Посылаемая команда:**

123ZXCVB GCONTROLPOINT1;

#### **Полученный ответ:**

33200#CONTROLPOINT1=545996594,N,82575582,E;

У прибора с серийным номером 33200 для центра первой контрольной точки установлены следующие координаты:

54 градуса 59,96594 минут северной широты 82 градуса 57,5582 минут восточной долготы

### **RADIUS1, RADIUS2, RADIUS3 –радиус контрольных точек (в метрах)**

Данные команды позволяют установить радиусы первой, второй, третьей контрольных точек (в метрах).

#### **Формат команды:**

password[SPACE]RADIUSnumin=radius;

#### **Параметры:**

- § **[SPACE]** пробел;
- § **password** пароль, который был записан в устройство при конфигурировании программой *GSMConf.exe.* Длина поля **password** в SMS-команде обязательно должна быть 8 символов.
- § **numin** изменяемая точка (1, 2, 3);
- § **radius**  значение радиуса контрольной точки, в метрах.

#### **Формат ответа:**

serial#RADIUSnumin=radius;

#### **Параметры:**

- § **serial** серийный номер устройства;
- § **numin** изменяемая точка (1, 2, 3);
- § **radius**  значение радиуса контрольной точки, в метрах.

#### Пример:

#### **Посылаемая команда:**

123ZXCVB RADIUS1=100;

#### **Полученный ответ:**

33200#RADIUS1=100;

У прибора с серийным номером 33200 для первой контрольной точки задан радиус 100 метров.

Запрос параметра:

#### **Посылаемая команда:**

123ZXCVB GRADIUS1;

#### **Полученный ответ:**

33200# RADIUS1=100;

У прибора с серийным номером 33200 у первой контрольной точки радиус 100 метров.

### **CPALIAS1, CPALIAS2, CPALIAS3 – установить имя контрольной точки**

Данные команды позволяют установить имя (псевдоним) первой, второй и третьей контрольных точек (1..8 символов – латинских букв или цифр)

#### **Формат команды:**

password[SPACE]CPALIASnumin=alias;

#### **Параметры:**

- § **[SPACE]** пробел;
- § **password** пароль, который был записан в устройство при конфигурировании программой *GSMConf.exe.* Длина поля **password** в SMS-команде обязательно должна быть 8 символов.
- § **numin** изменяемая точка (1, 2, 3);
- § **alias**  имя контрольной точки (1..8 символов латинских букв или цифр)

#### **Формат ответа:**

serial#CPALIASnumin=alias;

#### **Параметры:**

- § **serial** серийный номер устройства;
- § **numin** изменяемая точка (1, 2, 3);
- § **alias**  имя контрольной точки (1..8 символов латинских букв или цифр).

#### **Пример:**

#### **Посылаемая команда:**

123ZXCVB CPALIAS1=ZAVOD;

#### **Полученный ответ:**

33200#CPALIAS1=ZAVOD;

У прибора с серийным номером 33200 для первой контрольной точки задано имя (ПСЕВДОНИМ) - **ZAVOD**

Запрос параметра:

#### **Посылаемая команда:**

123ZXCVB GCPALIAS1;

#### **Полученный ответ:**

33200#CPALIAS1=ZAVOD;

У прибора с серийным номером 33200 первая контрольная точка называется **ZAVOD**

### **CPTELNUM1, CPTELNUM2, CPTELNUM3 –номера телефонов контрольных точек**

Данные команды позволяют установить номер телефона первой, второй, третьей контрольных точек

#### **Формат команды:**

password[SPACE]CPTELNUMnumin=phone;

#### **Параметры:**

- § **[SPACE]** пробел;
- § **password** пароль, который был записан в устройство при конфигурировании программой *GSMConf.exe.* Длина поля **password** в SMS-команде обязательно должна быть 8 символов.
- § **numin** изменяемая точка (1, 2, 3);
- § **phone**  номер телефона контрольной точки.

#### **Формат ответа:**

serial#CPTELNUMnumin=phone;

#### **Параметры:**

- § **serial** серийный номер устройства;
- § **numin** изменяемая точка (1, 2, 3);
- § **phone**  номер телефона контрольной точки.

#### Пример:

#### **Посылаемая команда:**

123ZXCVB CPTELNUM1=+73517401109;

#### **Полученный ответ:**

```
33200#RADIUS1=+73517401109;
```
У прибора с серийным номером 33200 для первой контрольной точки задан номер телефона +73517401109

Запрос параметра:

#### **Посылаемая команда:**

123ZXCVB GCPTELNUM1;

#### **Полученный ответ:**

33200#CPTELNUM1=+73517401109;

У прибора с серийным номером 33200 у первой контрольной точки заданый номер телефона +73517401109

### **MODEWR – установить режим записи**

Позволяет установить режим записи координат в приборе. При записи **по времени** точки с координатами записываются через равный промежуток времени независимо от характера движения транспортного средства. При **адаптивной** записи устройство анализирует характер движения: скорость и направление движения, ускорение, перемещение и т.д., после чего принимает решение о записи точки.

#### **Формат команды:**

password[SPACE]MODEWR=param;

#### **Параметры:**

- § **[SPACE]** пробел;
- § **password** пароль, который был записан в устройство при конфигурировании программой *GSMConf.exe.* Длина поля **password** в SMS-команде обязательно должна быть 8 символов.
- § **param** режим записи, может быть:
- A адаптивный
- N нормальный (по времени)

#### **Формат ответа:**

serial#MODEWR=param;

#### **Параметры:**

- § **serial** серийный номер устройства;
- § **param** режим записи;

#### **Пример:**

#### **Посылаемая команда:**

123ZXCVB MODEWR=A;

#### **Полученный ответ:**

33200#MODEWR=A;

Для прибора 33200 установлен АДАПТИВНЫЙ режим записи

Запрос параметра:

#### **Посылаемая команда:**

123ZXCVB GMODEWR;

#### **Полученный ответ:**

33200#MODEWR=A;

У прибора 33200 установлен АДАПТИВНЫЙ режим записи

### **MODE1 – переключение в статический режим**

Позволяет установить **Статический режим обработки данных (без движения)** – при стоянках транспортного средства прибор отфильтровывает малые перемещения, обусловленные погрешностями измерения координат, что позволяет избавиться от паразитных скачков трека в отсутствие движения транспортного средства. Данный режим не рекомендуется включать на медленно перемещающихся объектах (катках и т.п.).

#### **Формат команды:**

password[SPACE]MODE1=param;

#### **Параметры:**

- § **[SPACE]** пробел;
- § **password** пароль, который был записан в устройство при конфигурировании программой *GSMConf.exe.* Длина поля **password** в SMS-команде обязательно должна быть 8 символов.
- § **param** режим обработки данных, может быть:
- 0 статический
- 1 нормальный

#### **Формат ответа:**

serial#MODE1=param;

#### **Параметры:**

- § **serial** серийный номер устройства;
- § **param** режим обработки данных;

#### **Пример:**

#### **Посылаемая команда:**

123ZXCVB MODE1=0;

#### **Полученный ответ:**

33200#MODE1=0;

Для прибора 33200, установлен СТАТИЧЕСКИЙ режим обработки данных

Запрос параметра:

#### **Посылаемая команда:**

123ZXCVB GMODE1;

#### **Полученный ответ:**

33200#MODE1=0;

У прибора 33200, установлен СТАТИЧЕСКИЙ режим обработки данных

### **MODEWIDE – переключение расширенных записей**

Данная команда позволяет установить параметр «записи с дополнительными входами» – при включении данной опции прибор, наряду с обычными записями, будет делать записи с вектором скорости (направлением и величиной).

#### **Формат команды:**

password[SPACE]MODEWIDE=param;

#### **Параметры:**

- § **[SPACE]** пробел;
- § **password** пароль, который был записан в устройство при конфигурировании программой *GSMConf.exe.* Длина поля **password** в SMS-команде обязательно должна быть 8 символов.
- § **param** режим записи данных, может быть:
	- 1 писать расширенные записи (с вектором скорости);
	- 0 не писать расширенные записи.

#### **Формат ответа:**

serial#MODEWIDE=param;

#### **Параметры:**

- § **serial** серийный номер устройства;
- § **param** режим записи данных;

#### **Пример:**

#### **Посылаемая команда:**

123ZXCVB MODEWIDE=0;

#### **Полученный ответ:**

33200#MODEWIDE=0;

Для прибора 33200 установлен РАСШИРЕННЫЙ режим записи

Запрос параметра:

#### **Посылаемая команда:**

123ZXCVB GMODEWIDE;

#### **Полученный ответ:**

33200#MODEWIDE=0;

У прибора 33200 установлен РАСШИРЕННЫЙ режим записи

### **TELUP1, TELUP2 – установить номера автоматического подъёма трубки (приёма звонка)**

Данная команда позволяет назначить **Телефонные номера автоподнятия** – при входящем звонке с телефонных номеров, назначенных при помощи данной команды, устройство будет автоматически принимать звонок («поднимать трубку»). Автоматический приём входящего звонка происходит, если строка телефонного номера звонящего абонента содержит в себе подстроку первого либо второго телефонного номера.

#### **Формат команды:**

password[SPACE]TELUPnumber=telnum;

#### **Параметры:**

- § **[SPACE]** пробел;
- § **password** пароль, который был записан в устройство при конфигурировании программой *GSMConf.exe.* Длина поля **password** в SMS-команде обязательно должна быть 8 символов.
- § **number** изменяемый номер автоподъёма (1,2);
- § **telnum –** строка номер автоподъема.

#### **Формат ответа:**

serial#TELUPnumber=telnum;

#### **Параметры:**

- § **serial** серийный номер устройства;
- § **number** изменяемый номер автоподъёма (1,2);
- § **telnum –** строка номер автоподъема.

#### **Пример:**

#### **Посылаемая команда:**

123ZXCVB TELUP1=5554433;

#### **Полученный ответ:**

33200#TELUP1=5554433;

Для прибора 33200 установлен номер первого телефона автоподнятия трубки **5554433** – т.е. при наличии подстроки 5554433 в звонящем телефонном номере прибор будет принимать звонок

#### **Запрос параметра:**

#### **Посылаемая команда:**

123ZXCVB GTELUP1;

#### **Полученный ответ:**

33200#TELUP1=5554433;

У прибора 33200, установлен номер первого телефона автоподнятия трубки 5554433.

### **RINGOUT – сигнал на выход прибора при звонке**

**Индикация входящего звонка на первом выходе прибора** – при включении данного режима сигнал входящего звонка будет индицироваться на первом выходе прибора. В качестве устройства оповещения о входящем звонке можно подключать различные звукоизлучатели, светодиодные и ламповые индикаторы и т.п.

#### **Формат команды:**

password[SPACE]RINGOUT=param;

#### **Параметры:**

- § **[SPACE]** пробел;
- § **password** пароль, который был записан в устройство при конфигурировании программой *GSMConf.exe.* Длина поля **password** в SMS-команде обязательно должна быть 8 символов.
- § **param** направление вызова на выход.
	- Y при входящем вызове на первый выход прибора будет подаваться сигнал
	- N при входящем вызове на первый выход прибора не будет подаваться сигнал

#### **Формат ответа:**

serial#RINGOUT=param;

#### **Параметры:**

- § **serial** серийный номер устройства;
- § **param** пересылаемый параметр;

#### **Пример:**

#### **Посылаемая команда:**

123ZXCVB RINGOUT=Y;

#### **Полученный ответ:**

33200#RINGOUT=Y;

Для прибора 33200, при входящем звонке, на первый выход прибора будет поступать сигнал

Запрос параметра:

#### **Посылаемая команда:**

123ZXCVB GRINGOUT;

#### **Полученный ответ:**

#### 33200#RINGOUT=Y;

У прибора 33200 при входящем звонке на первый выход прибора будет поступать сигнал

### **PULSE1, PULSE2 – подать импульс на первый и второй выход прибора**

Позволяют выдать импульс заданной длительности на первый и второй выход (открытый коллектор) устройства. После выполнения данной команды выход прибора остаётся выключенным (открытый коллектор закрыт).

#### **Формат команды:**

```
password[SPACE]PULSE1=time;
password[SPACE]PULSE2=time;
```
#### **Параметры:**

- § **[SPACE]** пробел;
- § **password** пароль, который был записан в устройство при конфигурировании программой *GSMConf.exe.* Длина поля **password** в SMS-команде обязательно должна быть 8 символов.
- § **time** время (1..10), в секундах.

#### **Формат ответа:**

Serial#PULSE1=time; Serial#PULSE2=time;

#### **Параметры:**

- § **serial** серийный номер устройства;
- § **time1, time2**  длительность выданного импульса на первом и втором выходе устройства соответственно.

#### **Пример:**

#### **Посылаемая команда:**

123ZXCVB PULSE1=7;

#### **Полученный ответ:**

33200#PULSE1=7;

У прибора с серийным номером 33200 выдан импульс на первый выход длительностью 7 секунд.

### **SOUT1, SOUT2 – установить состояние первого и второго выхода**

Позволяют установить состояние первого и второго выхода (открытый коллектор) устройства. Состояние сохраняется до отключения устройства от бортовой сети.

#### **Формат команды:**

```
password[SPACE]SOUT1=out;
password[SPACE]SOUT2=out;
```
#### **Параметры:**

- § **[SPACE]** пробел;
- § **password** пароль, который был записан в устройство при конфигурировании программой *GSMConf.exe.* Длина поля **password** в SMS-команде обязательно должна быть 8 символов.
- § **out** состояние выхода устройства
	- 1 выход включен, коллектор открыт,
	- 0 выход выключен, коллектор закрыт.

#### **Формат ответа:**

 $Serial#SOMTT1=out;$ Serial#SOUT2=out;

#### **Параметры:**

- § **serial** серийный номер устройства;
- § **out** состояние выхода устройства
	- 1 выход включен, коллектор открыт,
	- 0 выход выключен, коллектор закрыт.

#### **Пример:**

#### **Посылаемая команда:**

123ZXCVB SOU1;

#### **Полученный ответ:**

#### 33200#SOUT1=1;

У прибора с серийным номером 33200 включен первый выход (открытый коллектор открыт). Состояние будет установлено до перезапуска прибора **Запрос параметра:** 

#### **Посылаемая команда:**

123ZXCVB GSOU1;

#### **Полученный ответ:**

33200#SOUT1=1;

У прибора с серийным номером 33200 включен первый выход (открытый коллектор открыт). Состояние будет установлено до перезапуска прибора

### **МOUT1, МOUT2 – установить состояние первого и второго выхода с памятью**

Позволяют установить состояние первого и второго выхода (открытый коллектор) устройства. Состояние выхода сохраняется даже при следующих включениях прибора.

#### **Формат команды:**

```
password[SPACE]MOUT1=out
password[SPACE]MOUT2=out
```
#### **Параметры:**

- § **[SPACE]** пробел;
- § **password** пароль, который был записан в устройство при конфигурировании программой *GSMConf.exe.* Длина поля **password** в SMS-команде обязательно должна быть 8 символов.
- § **out** состояние выхода устройства

1 – выход включен, коллектор открыт,

0 – выход выключен, коллектор закрыт.

#### **Формат ответа:**

```
Serial#MOUT1=out;
serial#MOUT2=out;
```
#### **Параметры:**

- § **serial** серийный номер устройства;
- § **out**  состояние выхода устройства
	- 1 выход включен, коллектор открыт,
	- 0 выход выключен, коллектор закрыт.

#### **Пример:**

#### **Посылаемая команда:**

123ZXCVB MOUT2=1;

#### **Полученный ответ:**

```
33200#MOUT2=1;
```
У прибора с серийным номером 33200 включен второй выход (открытый коллектор открыт).

Состояние будет сохранено даже после перезапуска прибора

Запрос параметра:

#### **Посылаемая команда:**

123ZXCVB GMOUT2;

#### **Полученный ответ:**

33200#MOUT2=1;

У прибора с серийным номером 33200 включен второй выход (открытый коллектор открыт).

### **ONLYBUTTON – разрешить работу устройства только по шине 1-wire**

Данная команда позволяет настроить работу устройства по шине 1-ware, ТОЛЬКО с устройствами iButton

#### **Формат команды:**

password[SPACE]ONLYBUTTON=param;

#### **Параметры:**

- § **[SPACE]** пробел;
- § **password** пароль, который был записан в устройство при конфигурировании программой *GSMConf.exe.* Длина поля **password** в SMS-команде обязательно должна быть 8 символов.
- § **param** передаваемый параметр

Y – будет работать только с iButton

N – работа АвтоГРАФ будет возможна с другими устройствами на шине 1-wire.

#### **Формат ответа:**

Serial#ONLYBUTTON=param;

#### **Параметры:**

- § **serial** серийный номер устройства;
- § **param** передаваемый параметр
	- Y будет работать только с iButton

N – работа АвтоГРАФ будет возможна с другими устройствами на шине 1-wire.

### **Пример:**

#### **Посылаемая команда:**

123ZXCVB ONLYBUTTON=Y;

#### **Полученный ответ:**

33200#ONLYBUTTON=Y;

Прибор с серийным номером 33200 по шине 1-ware будет работать только с iButton

Запрос параметра:

#### **Посылаемая команда:**

123ZXCVB GONLYBUTTON;

#### **Полученный ответ:**

#### 33200#ONLYBUTTON=Y;

Прибор с серийным номером 33200 по шине 1-ware будет работать только с iButton

### **TELAKN – установить номер телефона, на который будет отсылаться SMS-сообщение при разряде аккумулятора**

Данная команда позволяет установить номер телефона, на который будет отсылаться SMS-сообщение при разряде аккумулятора

#### **Формат команды:**

password[SPACE]TELAKN=telnum;

#### **Параметры:**

- § **[SPACE]** пробел;
- § **password** пароль, который был записан в устройство при конфигурировании программой *GSMConf.exe.* Длина поля **password** в SMS-команде обязательно должна быть 8 символов.
- § **telnum** номер телефона, на который будут отсылаться SMS сообщения

#### **Формат ответа:**

Serial#TELAKN=telnum;

#### **Параметры:**

- § **serial** серийный номер устройства;
- § **telnum** номер телефона на который будут отсылаться SMS сообщения

#### **Пример:**

#### **Посылаемая команда:**

123ZXCVB TELAKN=+79225554433;

#### **Полученный ответ:**

33200#TELAKN=+79225554433;

У прибора с серийным номером 33200 при разряде резервного аккумулятора меньше 11 вольт будет отсылать соответствующее сообщение на телефонный номер +79225554433

Запрос параметра:

#### **Посылаемая команда:**

123ZXCVB GTELAKN=+79225554433;

#### **Полученный ответ:**

33200#TELAKN=+79225554433;

Прибор с серийным номером 33200 – при разряде резервного аккумулятора сообщение будет отослано на телефонный номер +79225554433

### **RESIP, RESPORT – задание резервного IP адреса и порта**

Данные команды позволяют установить значения для резервного сервера, IP адрес и порт

#### **Формат команды:**

```
password[SPACE]RESIP=resip;
password[SPACE]RESPORT=resport;
```
#### **Параметры:**

- § **[SPACE]** пробел;
- § **password** пароль, который был записан в устройство при конфигурировании программой *GSMConf.exe.* Длина поля **password** в SMS-команде обязательно должна быть 8 символов.
- § **resip** IP адрес резервного сервера;
- § **resport** порт резервного сервера.

#### **Формат ответа:**

```
Serial#RESIP=resip;
Serial#RESPORT=resport;
```
#### **Параметры:**

- § **serial** серийный номер устройства;
- § **resip** IP адрес резервного сервера;
- § **resport** порт резервного сервера.

#### **Пример:**

#### **Посылаемая команда:**

```
123ZXCVB RESIP=127.0.0.1;
123ZXCVB RESPORT=2225;
```
#### **Полученный ответ:**

```
33200#RESIP=127.0.0.1;
```

```
33200#RESPORT=2225;
```
Для прибора с серийным номером 33200 установлен адрес IP резервного сервера 127.0.0.1, порт 2225

Запрос параметра:

#### **Посылаемая команда:**

123ZXCVB GRESIP; 123ZXCVB GRESPORT;

#### **Полученный ответ:**

33200#RESIP=127.0.0.1;

33200#RESPORT=2225;

Для прибора с серийным номером 33200 установлен адрес IP резервного сервера 127.0.0.1, порт 2225

### **MICAMP – задание усиления микрофона**

Данная команда позволяет установить усиление микрофона, в условных единицах  $(1..8)$ 

#### **Формат команды:**

password[SPACE]MICAMP=param;

#### **Параметры:**

- § **[SPACE]** пробел;
- § **password** пароль, который был записан в устройство при конфигурировании программой *GSMConf.exe.* Длина поля **password** в SMS-команде обязательно должна быть 8 символов.
- § **param** значение усиления микрофона в условных единицах

#### **Формат ответа:**

Serial#MICAMP=param;

#### **Параметры:**

- § **serial** серийный номер устройства;
- § **param** значение усиления микрофона в условных единицах.

#### **Пример:**

#### **Посылаемая команда:**

123ZXCVB MICAMP=3;

#### **Полученный ответ:**

33200#MICAMP=3;

Для прибора с серийным номером 33200 установлено усиление микрофона 3 единицы.

Запрос параметра:

#### **Посылаемая команда:**

123ZXCVB GMICAMP;

#### **Полученный ответ:**

33200#MICAMP=3;

Для прибора с серийным номером 33200 установлено усиление микрофона равное 3 единицам.

### **DYNAMP – установить значение громкости динамика**

Данная команда позволяет установить нужную громкость динамика. Громкость устанавливается в условных единицах и варьируется от 1 до 15

#### **Формат команды:**

password[SPACE]DYNAMP=param;

#### **Параметры:**

- § **[SPACE]** пробел;
- § **password** пароль, который был записан в устройство при конфигурировании программой *GSMConf.exe.* Длина поля **password** в SMS-команде обязательно должна быть 8 символов.
- § **Param** значение громкости динамика в условных единицах

#### **Формат ответа:**

Serial#DYNAMP=param;

#### **Параметры:**

- § **serial** серийный номер устройства;
- § **Param** значение громкости динамика в условных единицах

#### **Пример:**

#### **Посылаемая команда:**

123ZXCVB DYNAMP=9;

#### **Полученный ответ:**

33200#DYNAMP=9;

Для прибора с серийным номером 33200 установлен установлено усиление микрофона 3 единицы.

Запрос параметра:

#### **Посылаемая команда:**

123ZXCVB GDYNAMP;

#### **Полученный ответ:**

33200#DYNAMP=9;

Для прибора с серийным номером 33200 установлена громкость динамика равная 9 единицам.

### **MODEAD1, MODEAD2 – установить режим работы аналогового входа как цифрового**

Данная команда позволяет установить режим работы аналогового входа как цифрового

#### **Формат команды:**

password[SPACE]MODEAD1=param; password[SPACE]MODEAD2=param;

#### **Параметры:**

- § **[SPACE]** пробел;
- § **password** пароль, который был записан в устройство при конфигурировании программой *GSMConf.exe.* Длина поля **password** в SMS-команде обязательно должна быть 8 символов.
- § **Param** значение громкости динамика в условных единицах

#### **Формат ответа:**

```
Serial#MODEAD1=param;
Serial#MODEAD2=param;
```
#### **Параметры:**

- § **serial** серийный номер устройства;
- § **Param** параметр настройки входа
	- A аналоговый вход работает только как аналоговый
	- D аналоговый вход работает как аналоговый и как цифровой

#### **Пример:**

#### **Посылаемая команда:**

```
123ZXCVB MODEAD1=А;
123ZXCVB MODEAD2=D;
```
#### **Полученный ответ:**

```
33200#MODEAD1=А;
33200#MODEAD2=D;
```
Для прибора с серийным номером 33200 установлено для первого аналогового входа режим работы **ТОЛЬКО** аналогового, а для второго как аналогового и как цифрового

Запрос параметра:

#### **Посылаемая команда:**

```
123ZXCVB GMODEAD1;
123ZXCVB GMODEAD2;
```
#### **Полученный ответ:**

33200#MODEAD1=А; 33200#MODEAD2=D;

Для прибора с серийным номером 33200 установлено для первого аналогового входа режим работы **ТОЛЬКО** аналогового, а для второго как аналогового и как цифрового

### **ALEVEL1, ALEVEL2 – установить порог изменения записи**

Данная команда позволяет установить порог, при изменении больше которого будут делаться записи аналоговых данных (10..1023) первого и второго входа.

#### **Формат команды:**

password[SPACE]ALEVEL1=param; password[SPACE]ALEVEL2=param;

#### **Параметры:**

- § **[SPACE]** пробел;
- § **password** пароль, который был записан в устройство при конфигурировании программой *GSMConf.exe.* Длина поля **password** в SMS-команде обязательно должна быть 8 символов.
- § **Param** значение, при изменении больше которого будут делаться записи аналоговых данных (10..1023)

#### **Формат ответа:**

```
Serial#ALEVEL1=param;
Serial#ALEVEL2=param;
```
#### **Параметры:**

- § **serial** серийный номер устройства;
- § **Param -** значение, при изменении больше которого будут делаться записи аналоговых данных (10..1023)

#### **Пример:**

#### **Посылаемая команда:**

123ZXCVB ALEVEL1=57; 123ZXCVB ALEVEL2=80;

#### **Полученный ответ:**

```
33200#ALEVEL1=57;
33200#ALEVEL2=80;
```
Для прибора с серийным номером 33200 установлено для первого аналогового входа значение 57 единиц, а для второго 80, при изменении значений больше этих величин будут делаться записи аналоговых данных

Запрос параметра:

#### **Посылаемая команда:**

```
123ZXCVB GALEVEL1;
123ZXCVB GALEVEL2;
```
#### **Полученный ответ:**

33200#ALEVEL1=57; 33200#ALEVEL2=80;

Для прибора с серийным номером 33200 для первого аналогового входа значение 57 единиц, а для второго 80, при изменении значений больше этих величин будут делаться записи аналоговых данных

### **PERIODUSR1, PERIODUSR2 – период усреднения аналоговых данных**

Данная команда позволяет установить период усреднения аналоговых данных (1..60)

#### **Формат команды:**

```
password[SPACE]PERIODUSR1=param; 
password[SPACE]PERIODUSR2=param;
```
#### **Параметры:**

- § **[SPACE]** пробел;
- § **password** пароль, который был записан в устройство при конфигурировании программой *GSMConf.exe.* Длина поля **password** в SMS-команде обязательно должна быть 8 символов.
- § **Param** период усреднения аналоговых данных (1..60)

#### **Формат ответа:**

```
Serial#PERIODUSR1=param;
Serial#PERIODUSR2=param;
```
#### **Параметры:**

- § **serial** серийный номер устройства;
- § **Param** период усреднения аналоговых данных (1..60)

### **Пример:**

#### **Посылаемая команда:**

123ZXCVB PERIODUSR1=57; 123ZXCVB PERIODUSR2=30;

#### **Полученный ответ:**

33200#PERIODUSR1=57;

```
33200#PERIODUSR2=30;
```
Для прибора с серийным номером 33200 установлен период усреднения для первого аналогового входа значение 57 единиц, а для второго 30

Запрос параметра:

#### **Посылаемая команда:**

123ZXCVB GPERIODUSR1; 123ZXCVB GPERIODUSR2;

#### **Полученный ответ:**

```
33200#PERIODUSR1=57; 
33200#PERIODUSR2=30;
```
Для прибора с серийным номером 33200 период усреднения для первого аналогового входа значение 57 единиц, а для второго 30

### **MODEANALOG – режим записи аналоговых данных при адаптивной работе**

Данная команда позволяет установить режим записи аналоговых данных при адаптивной работе

#### **Формат команды:**

password[SPACE]MODEANALOG=param;

#### **Параметры:**

- § **[SPACE]** пробел;
- § **password** пароль, который был записан в устройство при конфигурировании программой *GSMConf.exe.* Длина поля **password** в SMS-команде обязательно должна быть 8 символов.
- § **param** режим записи аналоговых данных

F – записывать не реже периода записи (рекомендуется);

V – записывать не чаще периода записи.

#### **Формат ответа:**

Serial#MODEANALOG=param;

#### **Параметры:**

- § **serial** серийный номер устройства;
- § **param** режим записи аналоговых данных

#### *Пример:*

#### **Посылаемая команда:**

123ZXCVB MODEANALOG=V;

#### **Полученный ответ:**

33200#MODEANALOG=V;

Для прибора с серийным номером 33200 установлен режим записи аналоговых данных - **не чаще периода записи**

Запрос параметра:

#### **Посылаемая команда:**

123ZXCVB GMODEANALOG;

#### **Полученный ответ:**

33200#MODEANALOG=V;

Для прибора с серийным номером 33200 режим записи аналоговых данных - **не чаще периода записи**

### **POROG1, POROG2 – порог переключения аналоговых входов**

Данная команда позволяет установить порог переключения аналоговых входов при работе в качестве цифровых (100..1000)

#### **Формат команды:**

password[SPACE]POROG1=param; password[SPACE]POROG2=param;

#### **Параметры:**

- § **[SPACE]** пробел;
- § **password** пароль, который был записан в устройство при конфигурировании программой *GSMConf.exe.* Длина поля **password** в SMS-команде обязательно должна быть 8 символов.
- § **param** порог переключения аналоговых входов (100...1000)

#### **Формат ответа:**

```
Serial#POROG1=param;
Serial#POROG2=param;
```
#### **Параметры:**

- § **serial** серийный номер устройства;
- § **param** порог переключения аналоговых входов (100...1000)

#### *Пример:*

#### **Посылаемая команда:**

```
123ZXCVB POROG1=300;
123ZXCVB POROG2=500;
```
#### **Полученный ответ:**

```
33200#POROG1=300;
33200#POROG2=500;
```
Для прибора с серийным номером 33200 установлен порог переключения первого аналогового входа равный 300, а второго 500 Запрос параметра:

#### **Посылаемая команда:**

123ZXCVB GPOROG1; 123ZXCVB GPOROG2;

#### **Полученный ответ:**

33200#POROG1=300;

33200#POROG2=500;

Для прибора с серийным номером 33200 порог переключения первого аналогового входа равен 300, а второго 500

## **SMS-СООБЩЕНИЯ АвтоГРАФ-GSM**

### **(прошивка v.5.0)**

Формат передаваемых прибором данных посредством команд SMS

### **Срабатывание цифрового входа**

При срабатывании цифрового входа (когда состояние входа устройства совпадает с состоянием отсылки, установленное в программе GSMConf.exe либо с помощью SMS-команды **SIN**), если выбран флаг «Отсылать по SMS» соответствующего входа, устройство присылает на соответствующий телефонный номер сообщение следующего формата:

#### **Формат сообщения:**

serial#input numin:timein:Текущее положение;

#### **Параметры:**

- § **serial** серийный номер устройства;
- § **numin** номер сработавшего входа;
- § **timein** время срабатывания входа (в UTM);
- § **Текущее положение** текущее положение и направление движения устройства (см. пример).

#### **Пример:**

#### **Получено сообщение:**

```
33200#input 1:092516:092516.000,A,4805.8021,N,01132.2243,E,1.9, 
183.8,270302;
```
От прибора с серийным номером 33200 получено сообщение о срабатывании первого цифрового входа. Время срабатывания входа – 9 часов 25 минут 16 секунд (в UTM). При этом определено текущее местоположение и направление движения. Формат местоположения и направления движения схож с ответом на SMS команду GET и рассмотрен далее:

```
33200#input 1:092516:092516.000,A,4805.8021,N,01132.2243,E,1.9, 
 (1) (2) (3) (4) (5) (6) (7) (8) (9)(10) 
183.8,270302; 
  (11) (12)
```
#### **Параметры:**

- § (1) **33200** Серийный номер устройства 33200
- § (2) **input 1** Сработал первый вход
- § (3) **092516** Время срабатывания входа, в UTM (9 часов 25 минут 16 секунд 000 миллисекунд)
- § (4) **092516.000** Время последних определённых координат, в UTM (9 часов 25 минут 16 секунд 000 миллисекунд)
- § (5) **A,** координаты были правильно определены (или **V,** если была ошибка при определении)
- § (6) **4805.8021** Широта (48 градусов 05.8021 минут)
- § (7) **N** Северная широта (или **S** южная)
- § (8) **01132.2243** Долгота (011 градусов 32.224 минут)
- § (9) **E** восточная долгота (или **W** западная)
- § (10) **1.9** Скорость в узлах (один узел равен 1.8 км/ч)
- § (11) **183.8** Направление движение, в градусах от северного направления
- § (12) **270302** Дата (ДдМмГг 27 марта 2002 года)

Для перевода времени из UTM в Московское необходимо прибавить 3 часа зимой или 4 часа летом.

### **Разряд аккумулятора резервного питания**

При снижении напряжения аккумулятора резервного питания ниже 11 вольт на соответствующий телефонный номер (настроенный в программе GSMConf.exe) приходит сообщение следующего формата:

#### **Формат сообщения:**

serial#BATTERY LOW;

#### **Параметры:**

§ **serial** – серийный номер устройства.

#### **Пример:**

#### **Получено сообщение:**

33200#BATTERY LOW;

От прибора с серийным номером 33200 получено сообщение о снижении напряжения на входе резервного питания ниже 11 вольт.

### **Вход и выход из контрольной точки**

При входе и выходе из контрольной точки (когда устройство находится ближе либо дальше к центру контрольной точки, чем радиус контрольной точки), при установленном соответствующем флаге в программе GSMConf.exe устройство присылает на соответствующий телефонный номер сообщение следующего формата:

#### **Формат сообщения:**

serial#Point numpoint direction: Текущее положение;

#### **Параметры:**

- § **serial** серийный номер устройства;
- § **numpoint** номер контрольной точки;
- § **direction** направление относительно контрольной точки (In вход в контрольную точку, Out – выход из контрольной точки);
- § **Текущее положение** текущее положение и направление движения устройства (см. пример).

#### **Пример:**

#### **Получено сообщение:**

```
33200#Point 1 In:092516.000,A,4805.8021,N,01132.2243,E,1.9, 
183.8,270302;
```
От прибора с серийным номером 33200 получено сообщение о входе в первую контрольную точку. При этом определено текущее местоположение и направление движения. Формат местоположения и направления движения схож с ответом на SMS команду GET и рассмотрен далее:

```
33200#Point 1 In:092516.000,A,4805.8021,N,01132.2243,E,1.9, 
  (1) (2) (3) (4) (5) (6) (7) (8) (9)(10) 
183.8,270302; 
 (11) (12)
```
#### **Параметры:**

- § (1) **33200** Серийный номер устройства 33200
- § (2,3) **Point 1 In** Вход в первую контрольную точку
- § (4) **092516.000** Время последних определённых координат, в UTM (9 часов 25 минут 16 секунд 000 миллисекунд)
- § (5) **A,** координаты были правильно определены (или **V,** если была ошибка при определении)
- § (6) **4805.8021** Широта (48 градусов 05.8021 минут)
- § (7) **N** Северная широта (или **S** южная)
- § (8) **01132.2243** Долгота (011 градусов 32.224 минут)
- § (9) **E** восточная долгота (или **W** западная)
- § (10) **1.9** Скорость в узлах (один узел равен 1.8 км/ч)
- § (11) **183.8** Направление движение, в градусах от северного направления
- § (12) **270302** Дата (ДдМмГг 27 марта 2002 года)

Для перевода времени из UTM в Московское необходимо прибавить 3 часа зимой или 4 часа летом.

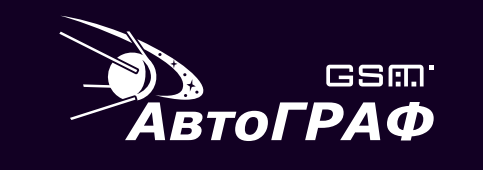

### ОПИСАНИЕ СИСТЕМЫ SMS-КОМАНД

#### **ООО «ТехноКом»** WWW: http://www.tk-chel.ru E-mail: mail@tk-chel.ru